# YEAH - ADTs

#### Anton Apostolatos

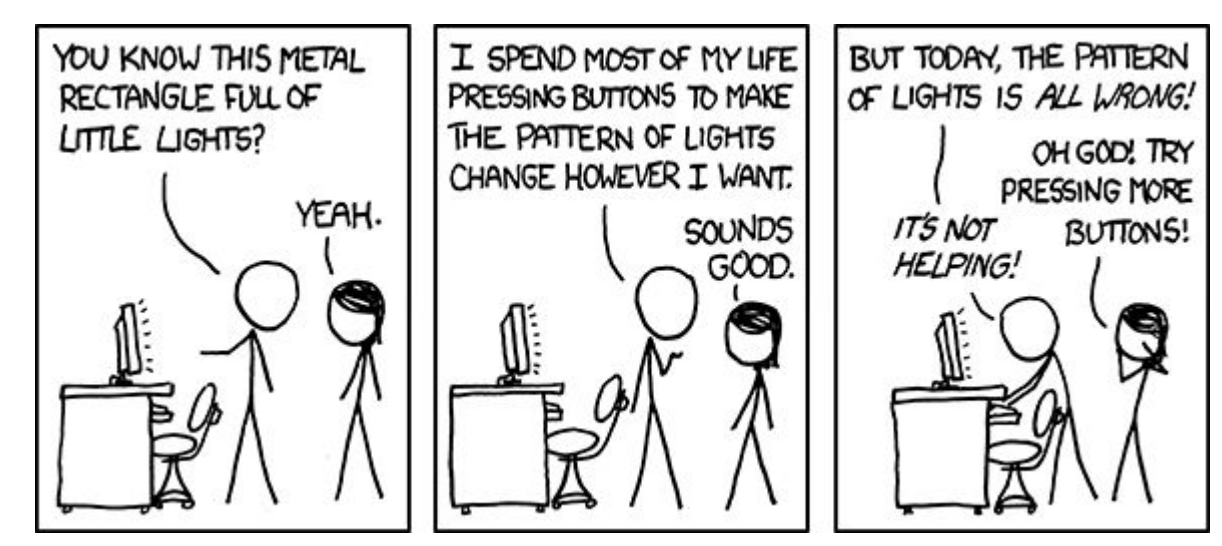

*Source: XKCD*

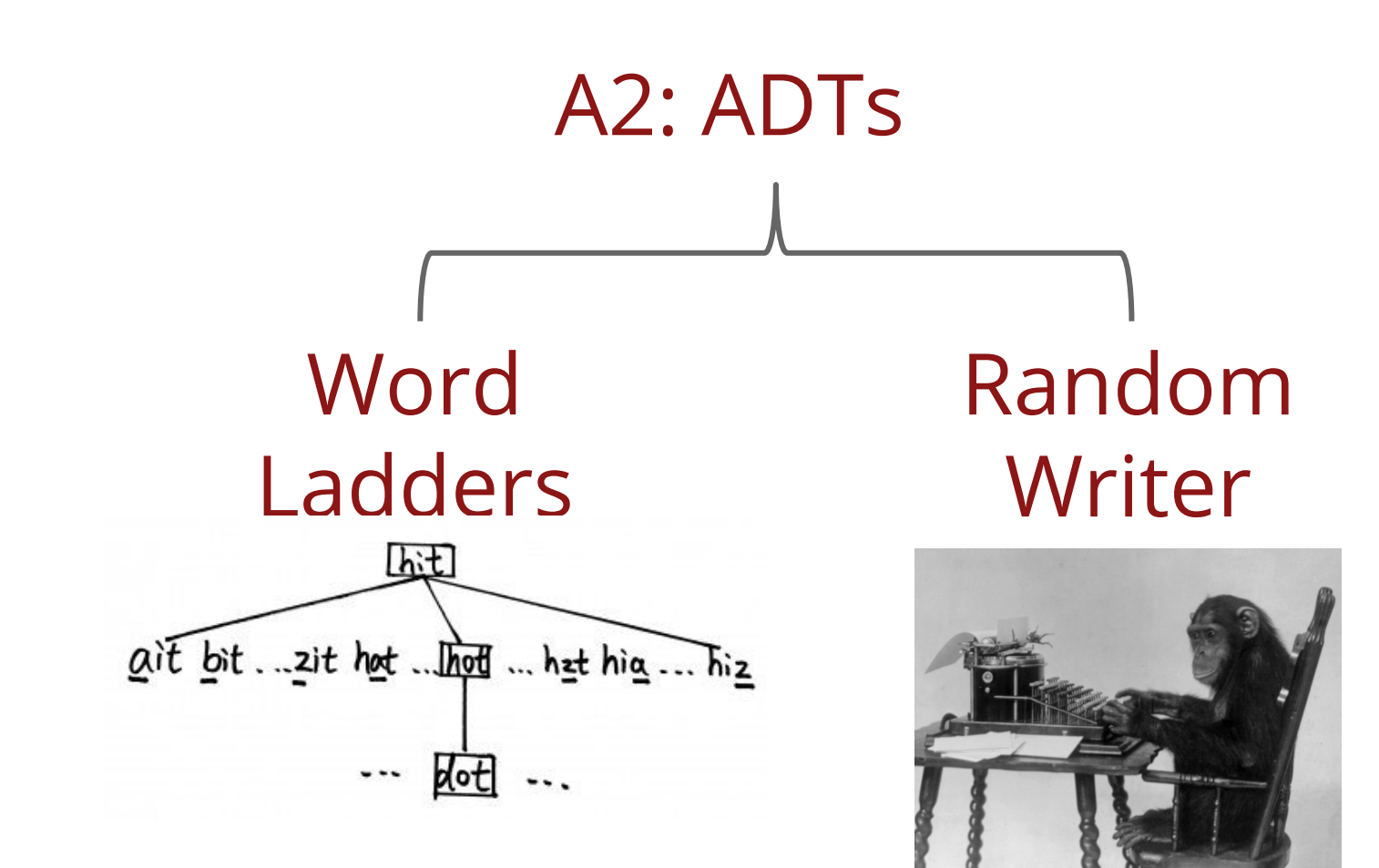

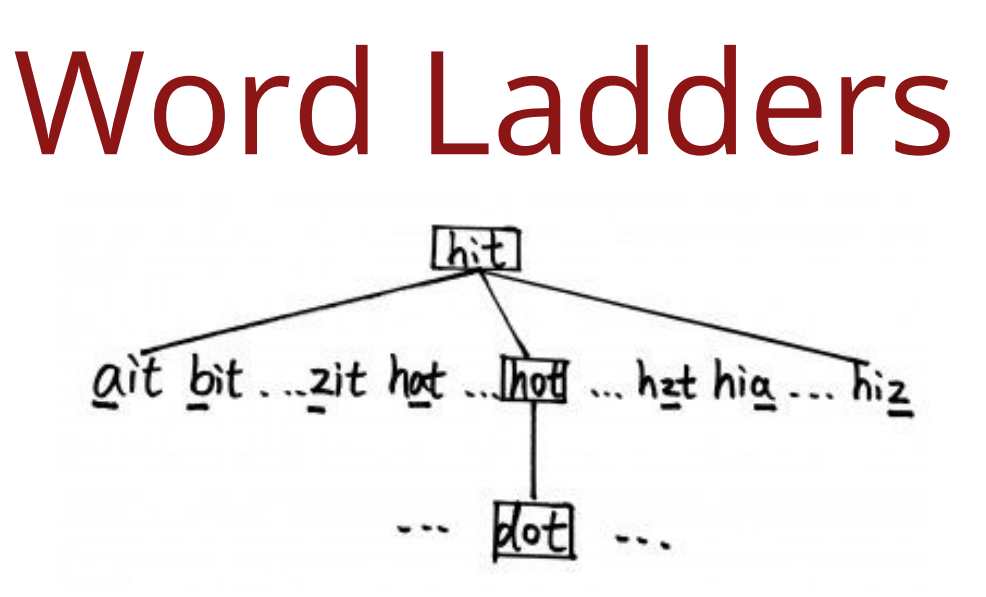

A **word ladder** is a connection from one word to another, where:

1) Each word is one character different than the previous

 $map \rightarrow mat$   $\checkmark$  map  $\rightarrow$  sit  $\check{\mathsf{x}}$ 

2) Every word in the ladder is valid

blame  $\rightarrow$  bhame  $\rightarrow$  shame  $\times$ 

3) Shortest possible!

 $bit \rightarrow fit \checkmark$  bit  $\rightarrow$  sit  $\rightarrow fit \checkmark$ 

Demo!

#### Pseudocode

create an empty **queue** add the start word to the end of the **queue**

**while** (the **queue** is not empty): dequeue the first **ladder** from the **queue**

**if** (the final word in this **ladder** is the destination word): return this **ladder** as the solution

**for** (each word in the **lexicon** of English words that differs by one):

**if** (that word has not been already used in a **ladder**):

create a copy of the current **ladder** add the new word to the end of the copy add the new **ladder** to the end of the **queue**

How do we know it's the shortest path?

**return** that no word **ladder** exists

#### Starter code - wordladder.cpp

```
#include <cctype>
#include <cmath>
#include <fstream>
#include <iostream>
#include <string>
#include "console.h"
using namespace std;
```
}

```
int main() {
    // TODO: Finish the program!
    cout << "Have a nice day." << endl;
    return 0;
```
How to store ladder? Seen words? Design Decision

#### Steps

- 1. **Load the dictionary.** The file EnglishWords.dat, which is bundled with the starter files, contains just about every legal English word.
- 2. **Prompt the user for two words to try to connect with a ladder.** For each of those words, make sure to reprompt the user until they enter valid English words. They don't necessarily have to be the same length, though – if they aren't, it just means that your search won't find a word ladder between them.
- 3. **Find the shortest word ladder.** Use breadth-first search, as described before, to search for a word ladder from the first word to the second.

### Steps II

- 4. **Report what you've found.** Once your breadth-first search terminates:
	- a. If you found a word ladder, print it out to the console.
	- b. If you don't find a word ladder, print out a message to that effect.
- 5. **Ask to continue.** Prompt for whether to look for another ladder between a pair of words.

#### Tips and Tricks

- **- Pick data structures wisely:** not all ADTs are made equal
- **- Watch out for case sensitivity**

Work **↔** wOrK

- **Ties don't matter:** don't worry about multiple ladders of the same length

 $bit \rightarrow fit \rightarrow fat \checkmark$  bit  $\rightarrow bat \checkmark$ 

Questions?

## Random Writer

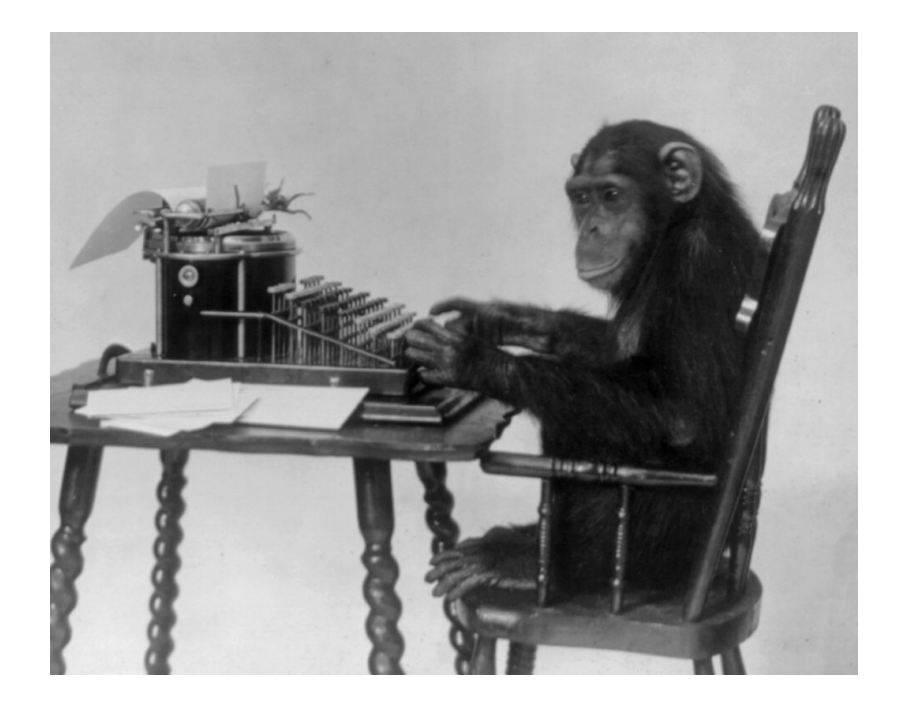

#### Infinite Monkey Theorem

"A monkey hitting keys at random on a typewriter keyboard for an infinite amount of time will almost surely type [...] the complete works of William Shakespeare." - *Wikipedia*

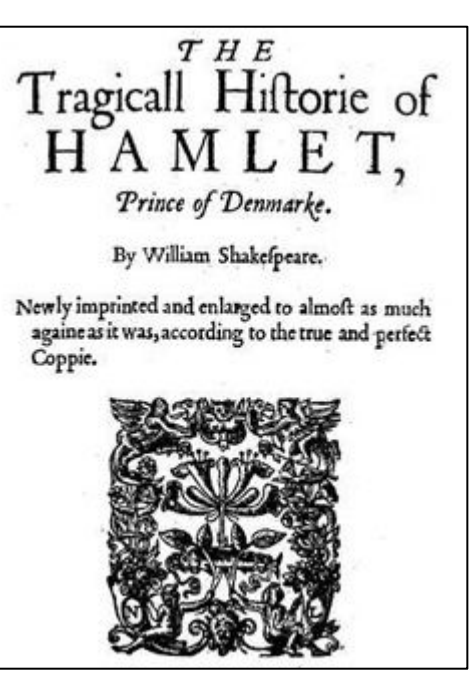

#### Original text

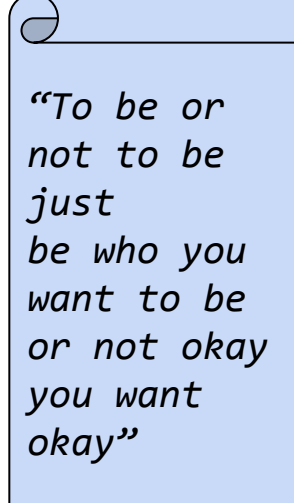

#### 3-grams

{ {to, be} : {or, just, or}, {be, or} : {not, not}, {or, not} : {to, okay}, {not, to} : {be}, {be, just} : {be}, {just, be} : {who}, {be, who} : {you}, {who, you} : {want}, {you, want} : {to, okay}, {want, to} : {be}, {not, okay} : {you}, {okay, you} : {want},  $\{want, \; okay\}$  :  $\{to\},\$ {okay, to} : {be} }

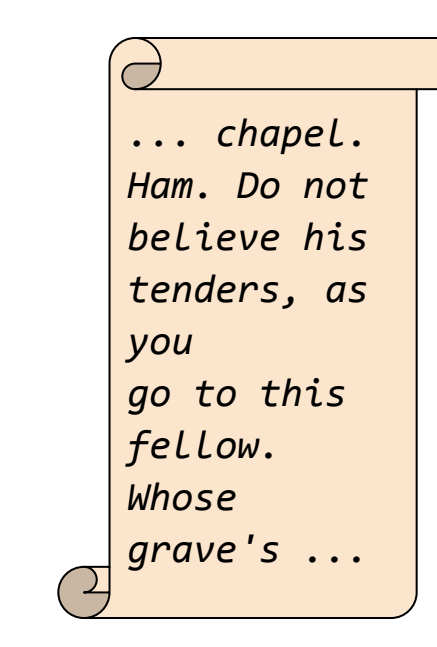

Made-up text

*Connects a collection of N - 1 words to all Nth words that follow it in the text*

Demo!

Step 1: Build Map

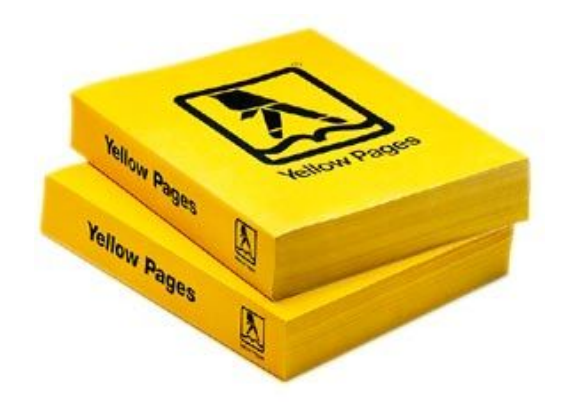

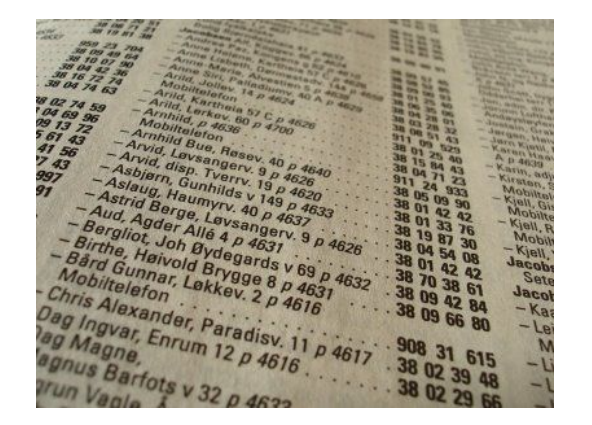

# Map<String, int> phonebook; Key Value

to be or not to be just...

to be or | not to be just ...

to be or not | to be just ...

to be or not to | be just ...

```
Note that window 
map = \{\}is of size N-1!window = \{to, be\}
```

```
map = { {to, be} : {or} }
window = \{be, or\}
```

```
map = { {to, be} : {or},
           \{be, or\} : \{not\} }
window = \{or, not\}
```

```
map = { {to, be} : {or},
           \{be, or\}: \{not\},
           \{or, not\} : \{to\}window = [not, to]
```
to be or not to be just be who you want to be or not okay you want okay

**How can we implement** *wrapping...?*

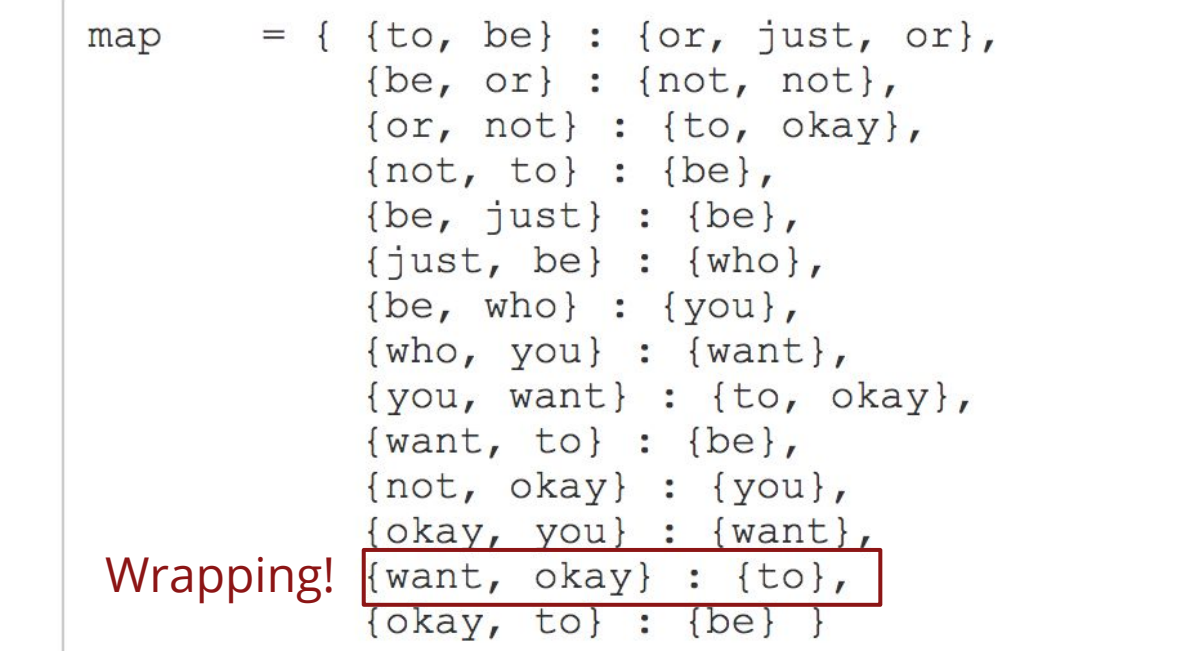

## How do we store keys / values in the Map? Design Decision

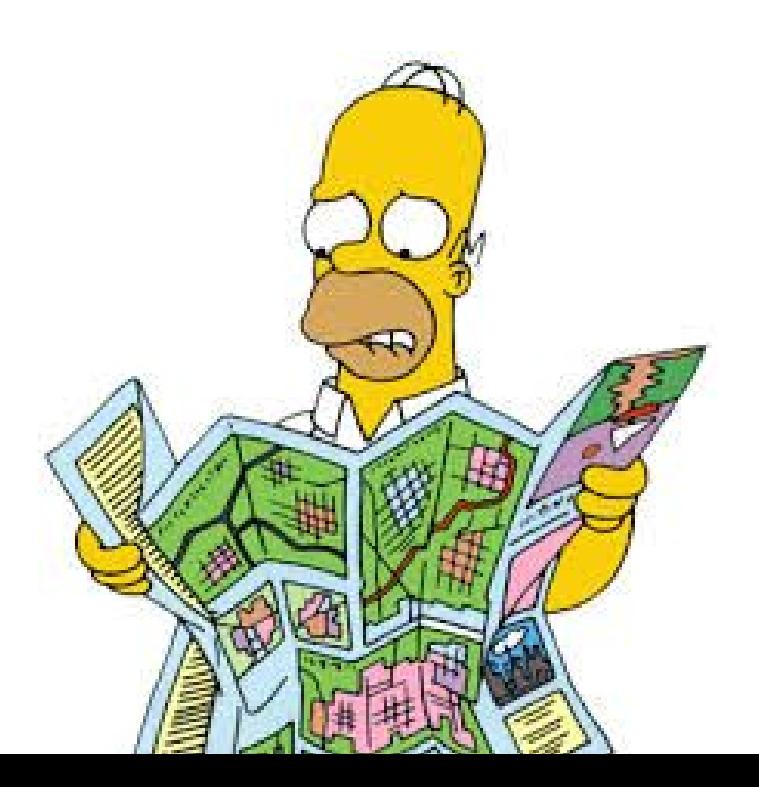

Step 2: Generate Random Text

#### Generating Random Text

- 1. Pick a random key in your map
- 2. For each subsequent word randomly choose one using last two words in generated text
- 3. Repeat (2) until complete!

*... chapel. Ham. Do not believe his tenders, as you go to this fellow. Whose grave's ...*

#### Tips and Tricks

- Think about the collections you want to use in every case. Plan ahead.
- Test each function with small input (tiny.txt)
- To choose a random prefix from a map, consider using the map's keys member function, which returns a Vector containing all of the keys in the map.
- For randomness in general, check out "random.h".
- You can loop over the elements of a vector or set using a for-each loop. A for-each also works on a map, iterating over the keys in the map.

Questions?